正本

# 比对报告

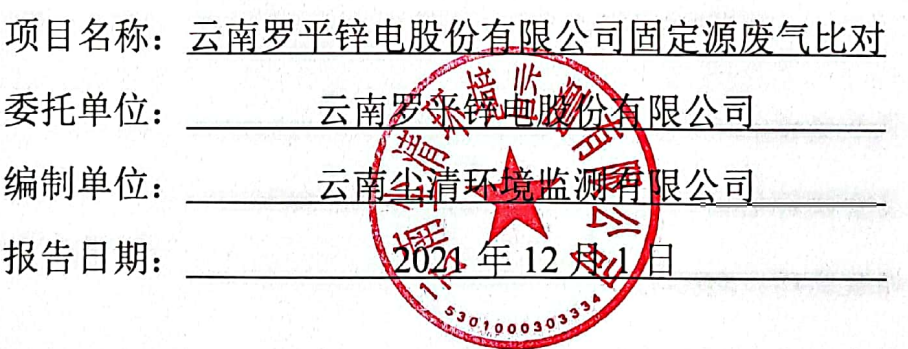

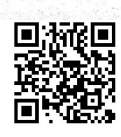

 $\begin{array}{c} 1.300106g_0 \\ \circ & 0.010g_0 \end{array}$ 

## 明

1、本报告无"正本"章、"云南尘清环境监测有限公司"章和"云南尘清环 境监测有限公司"章骑缝无效。

2、未经本机构批准,不得复制报告;复制报告需全文复印,复印未重 新加盖"云南尘清环境监测有限公司"章和"云南尘清环境监测有限公司"章 骑缝无效。

3、报告无编制人、校核人、审核人、批准人四人签名无效。

4、报告涂改无效。

5、对本报告若有异议, 务请收到报告之日起十五日内向本公司提出申 请, 逾期不申请的, 视为认可本报告。

6、未经本公司书面批准,本报告及数据不得用于商业宣传,违者必究。

联系电话及传真: (0871) 68604079

质量投诉电话及传真: (0871) 68604079

邮政编码: 650302

实验室及实验室地址:

☑ 昆钢实验室 昆明市安宁市昆钢钢海路

滇西检测中心 大理州大理市下关镇打渔村  $\frac{1}{\sqrt{2}}\left( \frac{1}{\sqrt{2}}\right)$ 

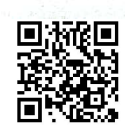

#### 1.前言

云南罗平锌电股份有限公司位于云南省罗平县万达路136号。

云南罗平锌电股份有限公司 4.3×62m 回转窑与Φ6000mm×10 多膛炉共用烟囱排 口在线监测设备于2017年4月完成验收,由云南深隆环保(集团)有限公司运维,在 线监测设备由颗粒物、烟温、流速、二氧化硫、氮氧化物、含氧量在线分析仪组成。二 氧化硫、氮氧化物、含氧量分析仪型号为北京雪迪龙科技股份有限公司 SCS-900C, 仪 器编号 15M6074, 二氧化硫、氮氧化物测定原理为非分散红外吸收法, 含氧量测定原理 为电化学法; 颗粒物分析仪型号为北京雪迪龙科技股份有限公司 MODEL2030, 仪器编 号 MSN4349, 测定原理为后反射法; 温压流分析仪型号为北京雪迪龙科技股份有限公 司 CSII, 仪器编号 1607210730, 烟温测定原理为铂电阻法, 流速测定原理为压差法。

云南罗平锌电股份有限公司5号燃煤锅炉烟囱排口在线监测设备于2021年4月安 装,由云南深隆环保(集团)有限公司运维,在线监测设备由颗粒物、烟温、流速、湿 度、二氧化硫、氮氧化物、含氧量在线分析仪组成。二氧化硫、氮氧化物、含氧量分析 仪型号为岛津仪器(苏州)有限公司 NSA-3090, 仪器编号 H41835831074CS, 二氧化 硫、氮氧化物测定原理为非分散红外吸收法,含氧量测定原理为电化学法;颗粒物分析 仪型号为深圳市彩虹谷科技有限公司 RBV-DUST, 仪器编号 190826, 测定原理为光散 射法; 温压流分析仪型号为深圳市彩虹谷科技有限公司 RBV-TPF, 仪器编号 201472, 烟温测定原理为铂电阻法,流速测定原理为皮托管法;湿度分析仪型号为深圳市翠云谷 科技有限公司 TL-HMI103, 仪器编号 1030210129001, 测定原理为阻容法。

受云南罗平锌电股份有限公司委托,云南尘清环境监测有限公司于2021年10月 18日对云南罗平锌电股份有限公司 4.3×62m 回转窑与Φ6000mm×10 多膛炉共用烟囱 排口、5号燃煤锅炉烟囱排口在线监测设备进行比对监测。监测结果详见云南尘清环境 监测有限公司"云尘检字[2021]-1879号"检测报告, 在线监测设备信息及 CEMS 数据由 云南罗平锌电股份有限公司提供。

#### 2.监测依据

(1) 《固定污染源烟气 (SO2、NOx、颗粒物)排放连续监测技术规范》(HJ75-2017):

(2) 《固定污染源烟气(SO2、NOx、颗粒物)排放连续监测系统技术要求及检测方法》  $(HJ76-2017)$ :

(3) 《固定污染源排气中颗粒物测定与气态污染物采样方法》 (GB/T16157-1996) 及 修改单。

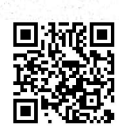

云南罗平锌电股份有限公司固定源废气比对报告

## 3.基本情况

an ing

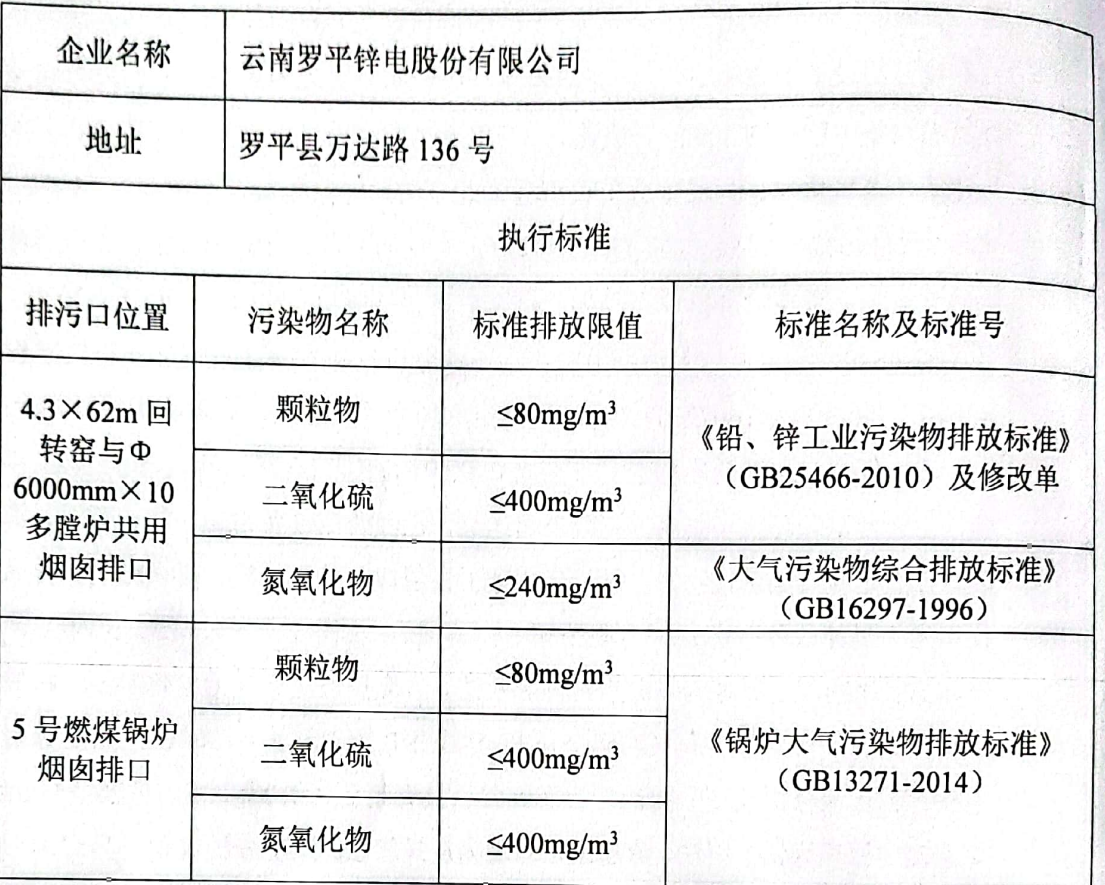

#### 表1 项目基本情况

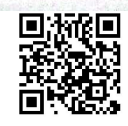

第2页共15页

## 4.评价标准

| 比对<br>项目        | 考核指标      | 技术要求                                                                                                    |  |
|-----------------|-----------|----------------------------------------------------------------------------------------------------|--|
| 颗粒物             | 相对误差      | 50mg/m3<排放浓度≤100mg/m3时,相对误差不超过±25%。                                                                                           |  |
|                 |           | 20mg/m3<排放浓度≤50mg/m <sup>3</sup> 时,相对误差不超过±30%。                                                                               |  |
| 流速              | 相对误差      | 流速>10m/s 时, 相对误差不超过±10%。                                                                                                    |  |
|                 |           | 流速≤10m/s 时,相对误差不超过±12%。                                                                                                    |  |
| 温度              | 绝对误差      | 绝对误差不超过±3℃。                                                                                                    |  |
| SO <sub>2</sub> | 绝对误差      | 50μmol/mol (143mg/m <sup>3</sup> ) ≤排放浓度<250μmol/mol (715mg/m <sup>3</sup> ) 时,<br>绝对误差不超过±20μmol/mol (57mg/m <sup>3</sup> )。 |  |
| <b>NOx</b>      | 绝对误差      | 50μmol/mol (103mg/m <sup>3</sup> ) <排放浓度<250μmol/mol (513mg/m <sup>3</sup> ) 时,<br>绝对误差不超过±20μmol/mol (41mg/m <sup>3</sup> )。 |  |
|                 | 相对误差      | 20μmol/mol (41mg/m <sup>3</sup> ) <排放浓度<50μmol/mol (103mg/m <sup>3</sup> ) 时, 相<br>对误差不超过±30%。                                |  |
| O <sub>2</sub>  | 相对<br>准确度 | 氧气>5.0%时,相对准确度≤15%。                                                                                                    |  |
| 湿度              | 绝对误差      | 烟气湿度<5.0%时,绝对误差不超过±1.5%。                                                                                                    |  |

表2 污染源在线监测仪器比对项目及指标

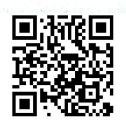

#### 5.烟气 CEMS 比对监测数据报表

## 表 3 参比方法评估颗粒物 CEMS/烟气流速数据报表

原理: 重量法、皮托管法、热电阻法 监测项目: 颗粒物、流速、烟温 CEMS 生产厂: 北京雪迪龙科技股份有限公司 测试人员: 邵宏斌、李家飞 测试位置: 云南罗平锌电股份有限公司 4.3×62m 回转窑与Φ6000mm×10 多膛炉共用烟囱排口

#### 在线监测点旁

CEMS 型号、编号: 颗粒物: MODEL2030、MSN4349; 温压流: CSII、1607210730 测试地点: 云南罗平锌电股份有限公司 4.3×62m 回转窑与Φ6000mm×10 多膛炉共用烟囱排口 CEMS 原理: 颗粒物: 后反射法; 流速: 压差法; 烟温: 铂电阻法;

参比方法仪器生产厂家: 青岛崂山应用技术研究所 型号、编号: 崂应 3012H CQJL-208 测试日期: 2021年10月18日

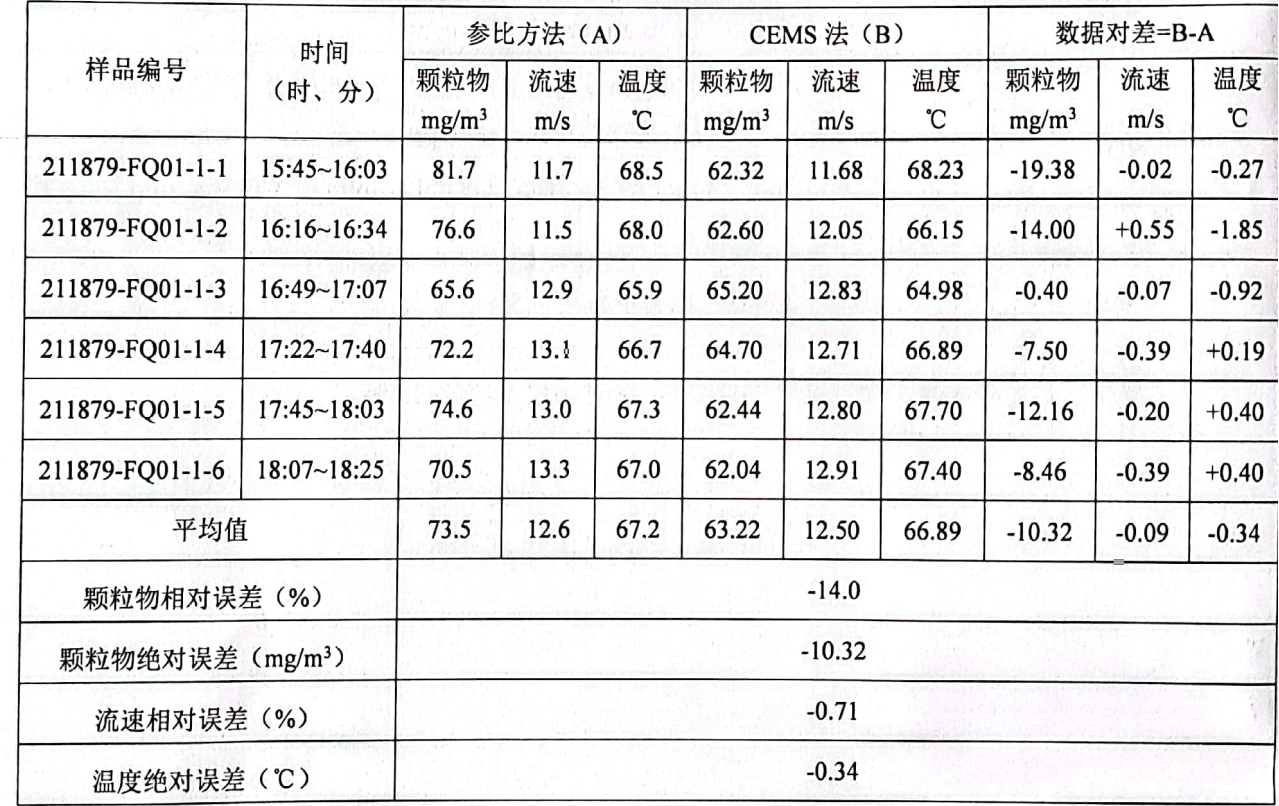

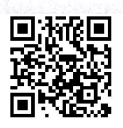

## 表 4 参比方法评估气态污染物 CEMS 相对误差/绝对误差报表

测试人员: 邵宏斌、李家飞 CEMS 生产厂: 北京雪迪龙科技股份有限公司

测试位置: 云南罗平锌电股份有限公司 4.3×62m 回转窑与Φ6000mm×10 多膛炉共用烟囱排口

#### 在线监测点旁

CEMS 型号、编号: CSC-900C、15M6074

测试地点: 云南罗平锌电股份有限公司 4.3×62m 回转窑与Φ6000mm×10 多膛炉共用烟囱排口 CEMS 原理: 非分散红外吸收法

参比方法仪器生产厂: 北京雪迪龙科技股份有限公司 型号、编号: Model3080 CQJL-086 原理: 非分散红外吸收法

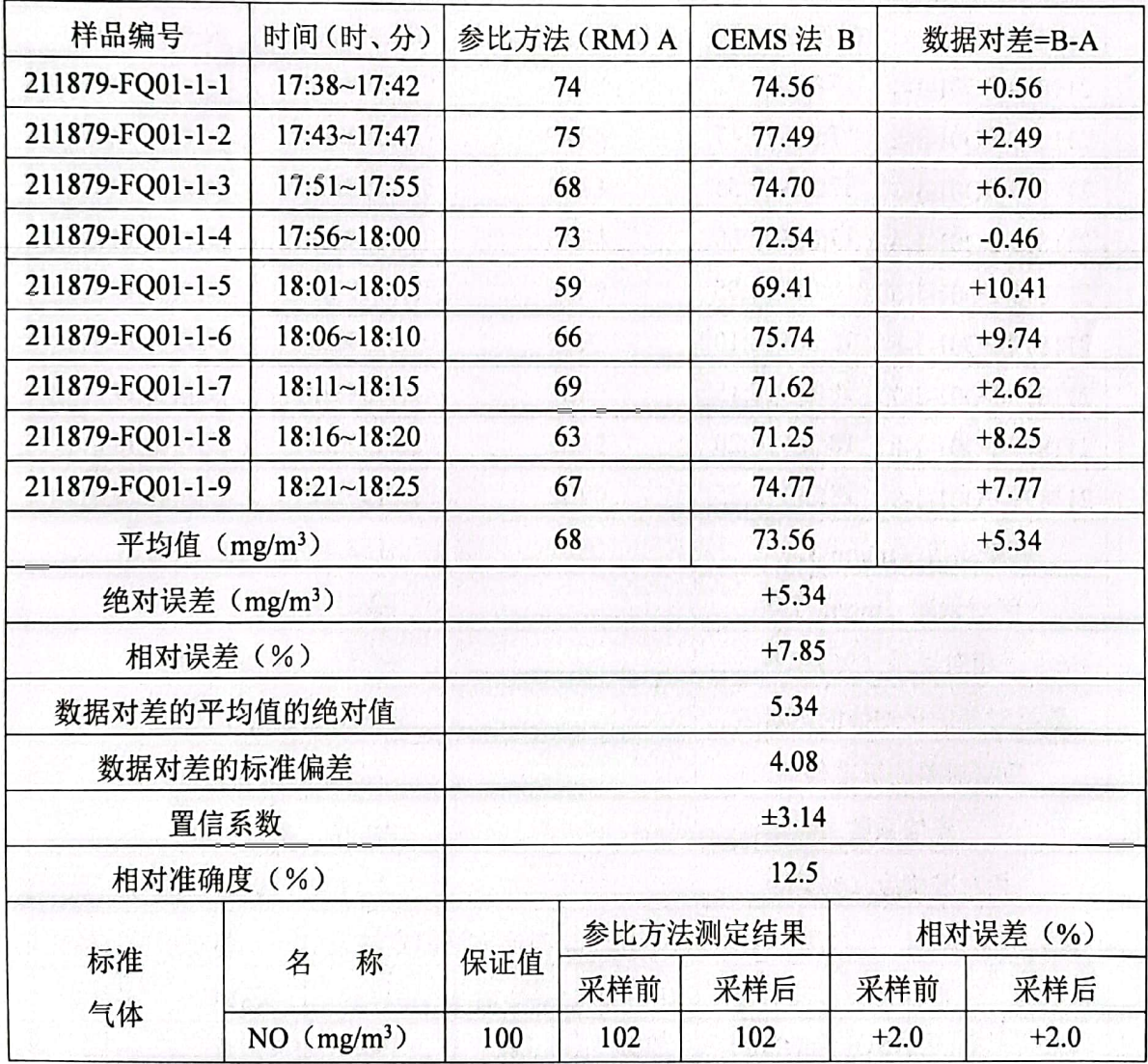

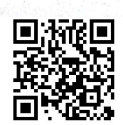

#### 表 5 参比方法评估气态污染物 CEMS 相对误差/绝对误差报表

测试人员: 邵宏斌、李家飞 CEMS 生产厂: 北京雪迪龙科技股份有限公司

测试位置: 云南罗平锌电股份有限公司 4.3×62m 回转窑与Φ6000mm×10 多膛炉共用烟囱排口

#### 在线监测点旁

CEMS 型号、编号: CSC-900C、15M6074

测试地点: 云南罗平锌电股份有限公司 4.3×62m 回转窑与Φ6000mm×10 多膛炉共用烟囱排口 CEMS 原理: 非分散红外吸收法

参比方法仪器生产厂: 北京雪迪龙科技股份有限公司 型号、编号: Model3080 CQJL-086 原理: 非分散红外吸收法

测试日期: 2021年10月18日 污染物名称: SO<sub>2</sub> 计量单位: mg/m<sup>3</sup>

Ĥ.

 $\frac{1}{2}$ 

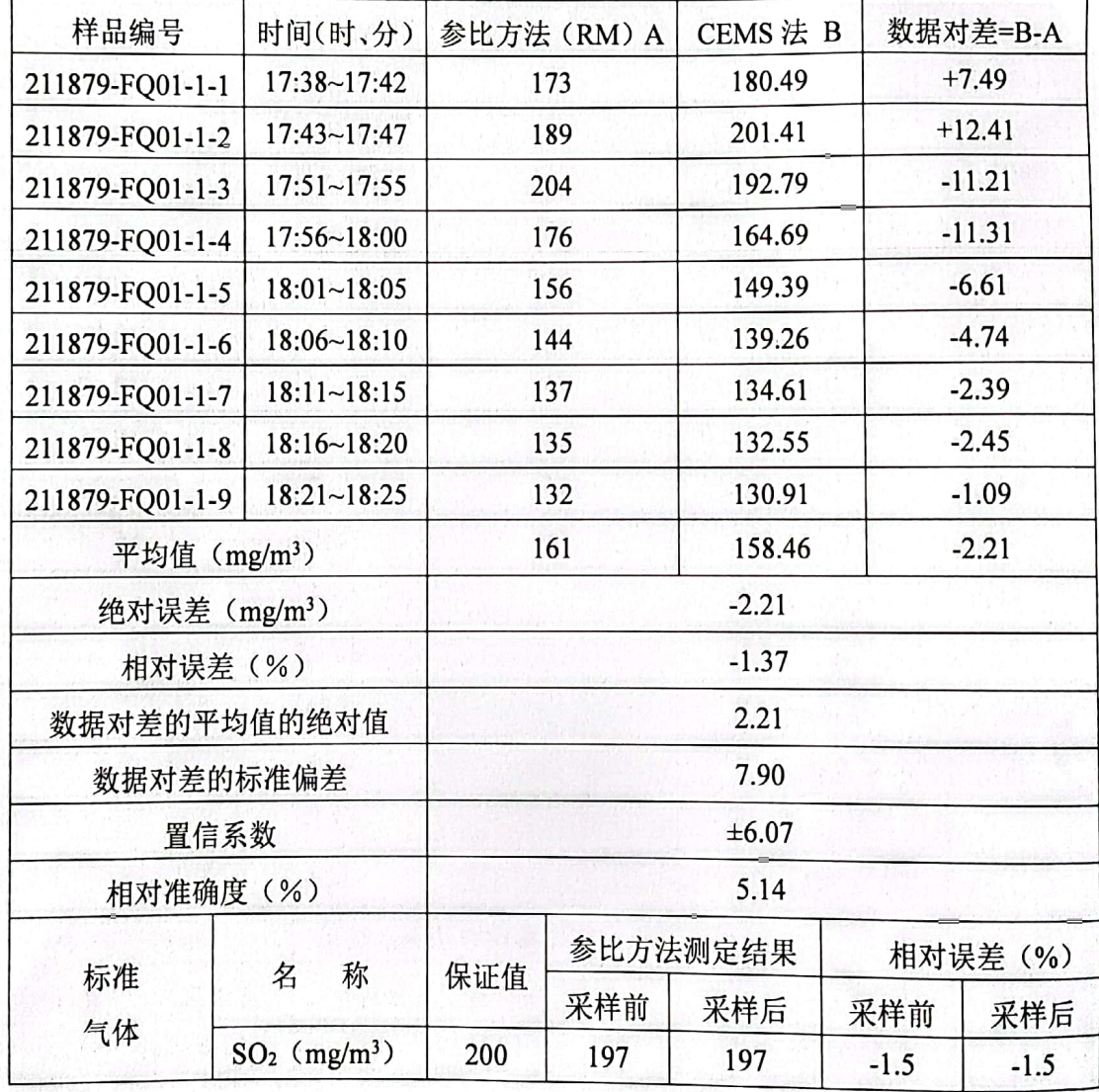

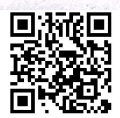

## 表 6 参比方法评估气态污染物 CEMS 相对误差/绝对误差报表

测试人员: 邵宏斌、李家飞 CEMS生产厂: 北京雪迪龙科技股份有限公司

测试位置: 云南罗平锌电股份有限公司 4.3×62m 回转窑与Φ6000mm×10 多膛炉共用烟囱排口

在线监测点旁

CEMS 型号、编号: CSC-900C、15M6074

测试地点: 云南罗平锌电股份有限公司 4.3×62m 回转窑与Φ6000mm×10 多膛炉共用烟囱排口 CEMS 原理: 电化学法

参比方法仪器生产厂: 北京雪迪龙科技股份有限公司 型号、编号: Model3080 CQJL-086 原理: 电化学法

测试日期: 2021年10月18日 污染物名称: O2 计量单位: %

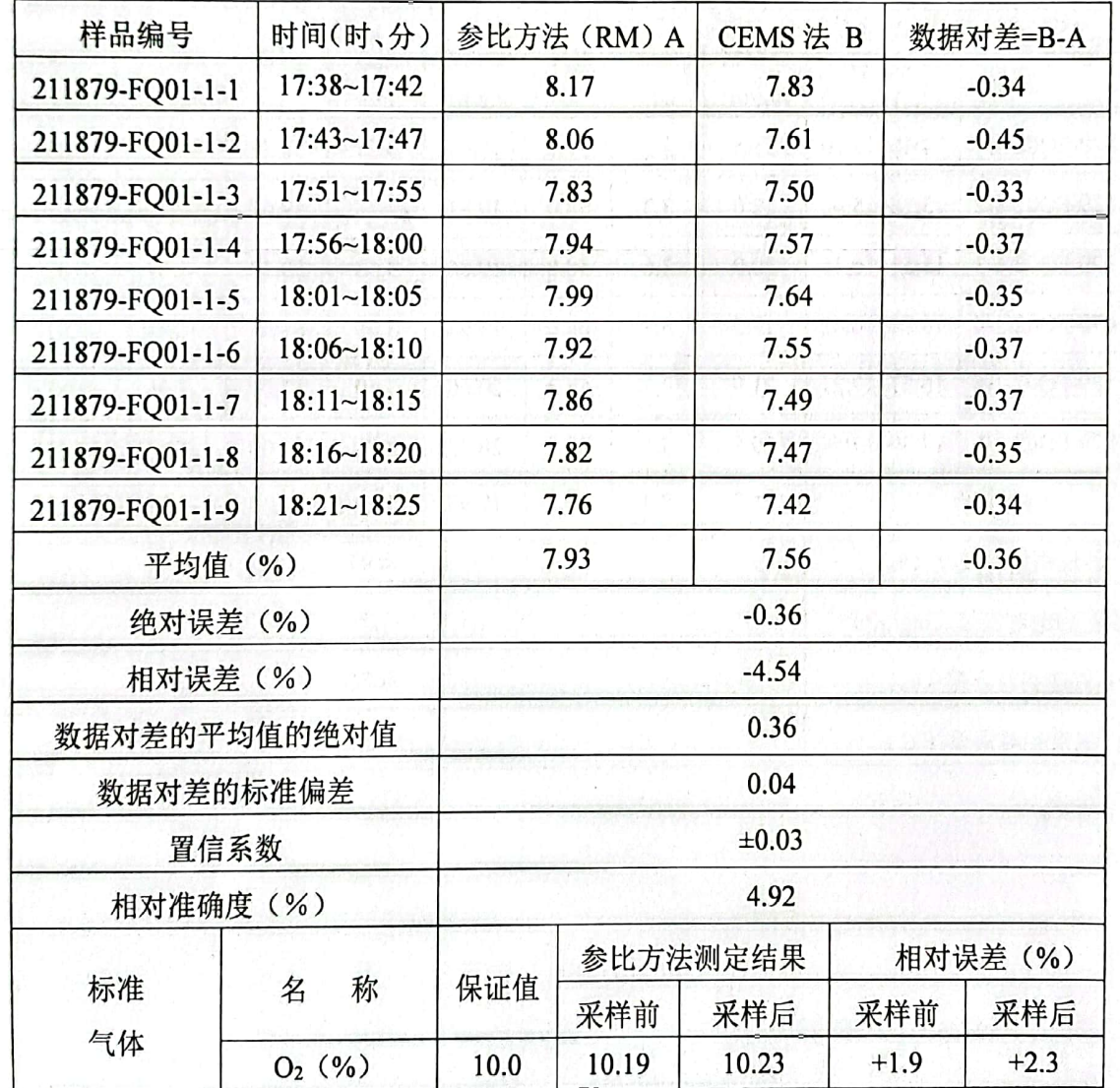

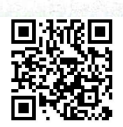

#### 表 7 参比方法评估颗粒物 CEMS/烟气流速数据报表

监测项目: 颗粒物、流速、烟温 原理:重量法、皮托管法、热电阻法 测试人员: 鲁加福、王庆林 CEMS 生产厂: 深圳市彩虹谷科技有限公司 测试位置: 云南罗平锌电股份有限公司 5 号燃煤锅炉烟囱排口在线监测点旁 CEMS 型号、编号: 题粒物: RBV-DUST、190826; 温压流: RBV-TPF、201472 测试地点: 云南罗平锌电股份有限公司 5 号燃煤锅炉烟囱排口 CEMS 原理: 颗粒物: 光散射法; 流速: 皮托管法; 烟温: 铂电阻法; 参比方法仪器生产厂家: <u>青岛崂山应用技术研究所</u> 型号、编号: <u>崂应 3012H CQJL-072</u> 测试日期: 2021年10月18日

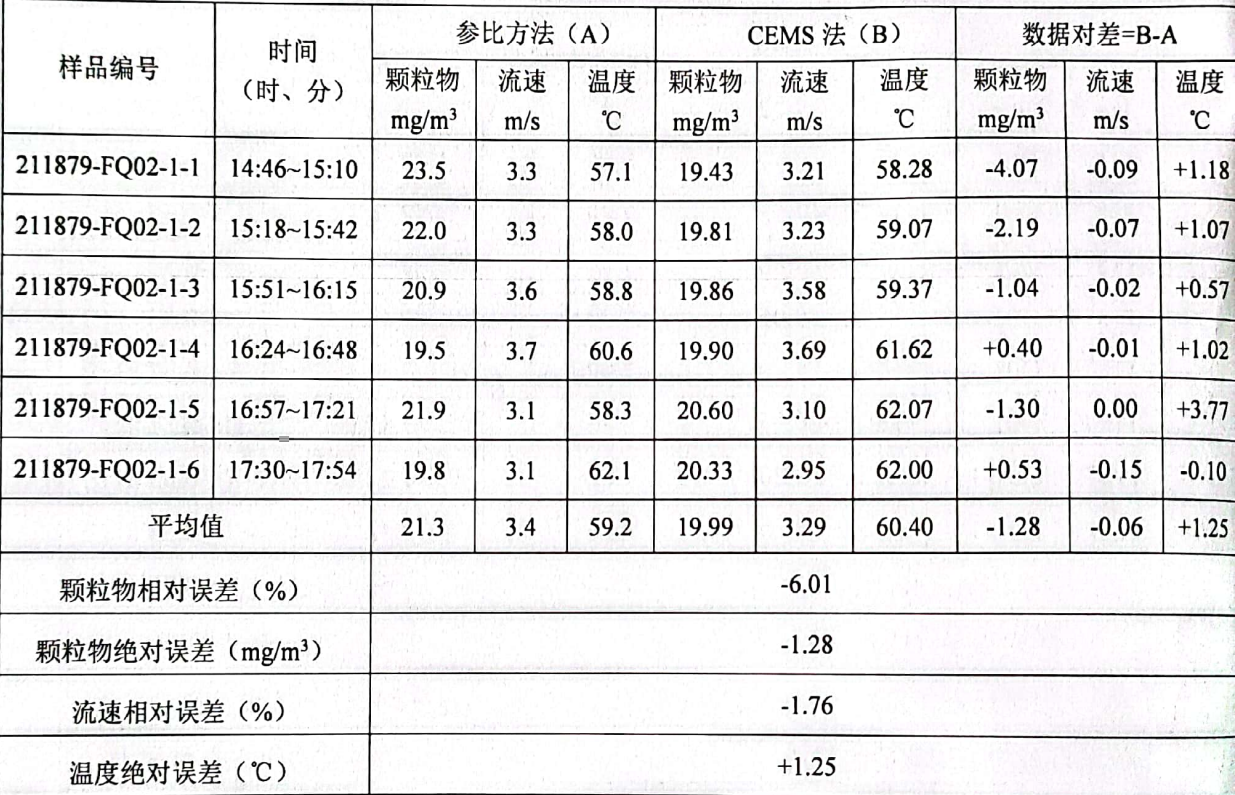

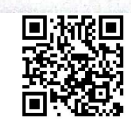

#### 表 8 参比方法评估湿度 CEMS 相对误差/绝对误差报表

监测项目: 湿度 原理: 于湿球法

测试人员: 鲁加福、王庆林 CEMS 生产厂: 深圳市翠云谷科技有限公司

测试位置: 云南罗平锌电股份有限公司 5 号 25t/h 燃煤锅炉烟囱排口在线监测点旁

CEMS 型号、编号: TL-HMI103、1030210129001

测试地点: 云南罗平锌电股份有限公司 5 号 25t/h 燃煤锅炉烟囱排口

CEMS 原理: 阻容法

参比方法仪器生产厂: 青岛崂山应用技术研究所 型号、编号: 崂应 3012H CQJL-072

测试日期: 2021年10月18日

#### 计量单位: %

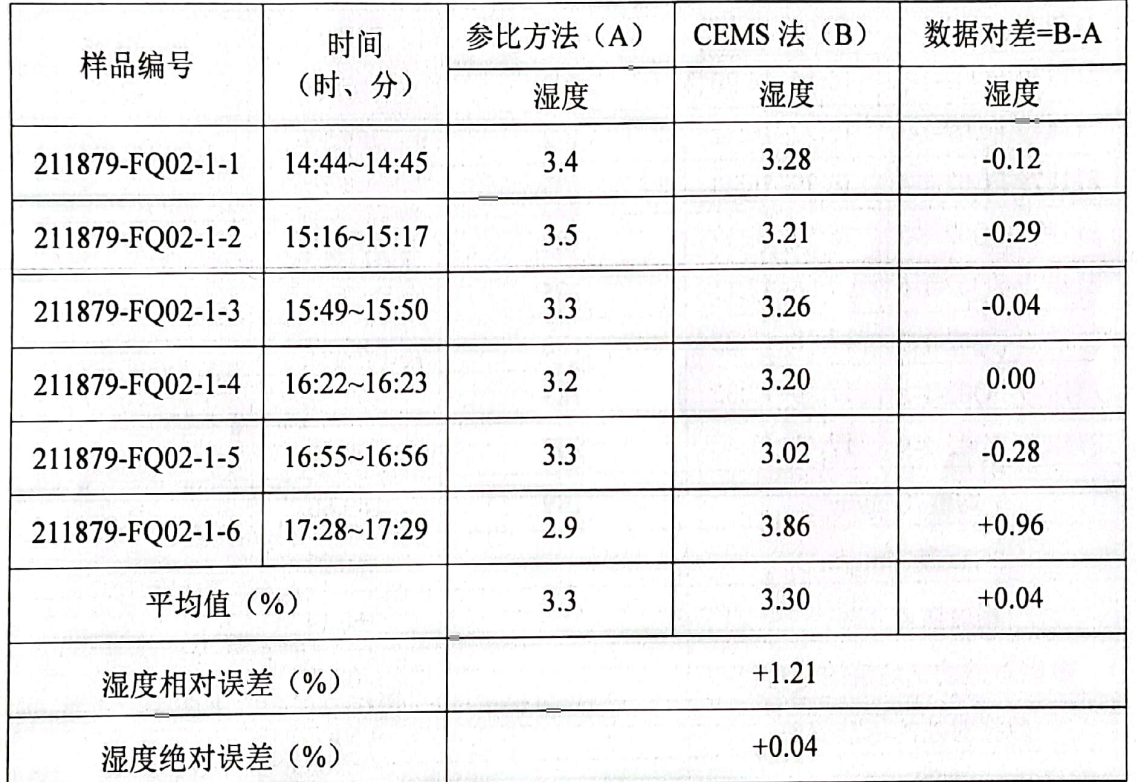

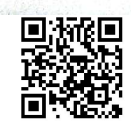

#### 表9 参比方法评估气态污染物 CEMS 相对误差/绝对误差报表

测试人员: 鲁加福、王庆林 CEMS 生产厂: 岛津仪器 (苏州) 有限公司

测试位置: 云南罗平锌电股份有限公司 5 号燃煤锅炉烟囱排口在线监测点旁

CEMS 型号、编号: NSA-3090、H41835831074CS

测试地点: 云南罗平锌电股份有限公司 5 号燃煤锅炉烟囱排口

CEMS 原理: 韭分散红外吸收法

 $\frac{1}{2}$  G

ţ. Ýе 参比方法仪器生产厂: <u>青岛崂山应用技术研究所</u> 型号、编号: <u>崂应 3012H CQJL-187</u> 原理: 定电位电解法

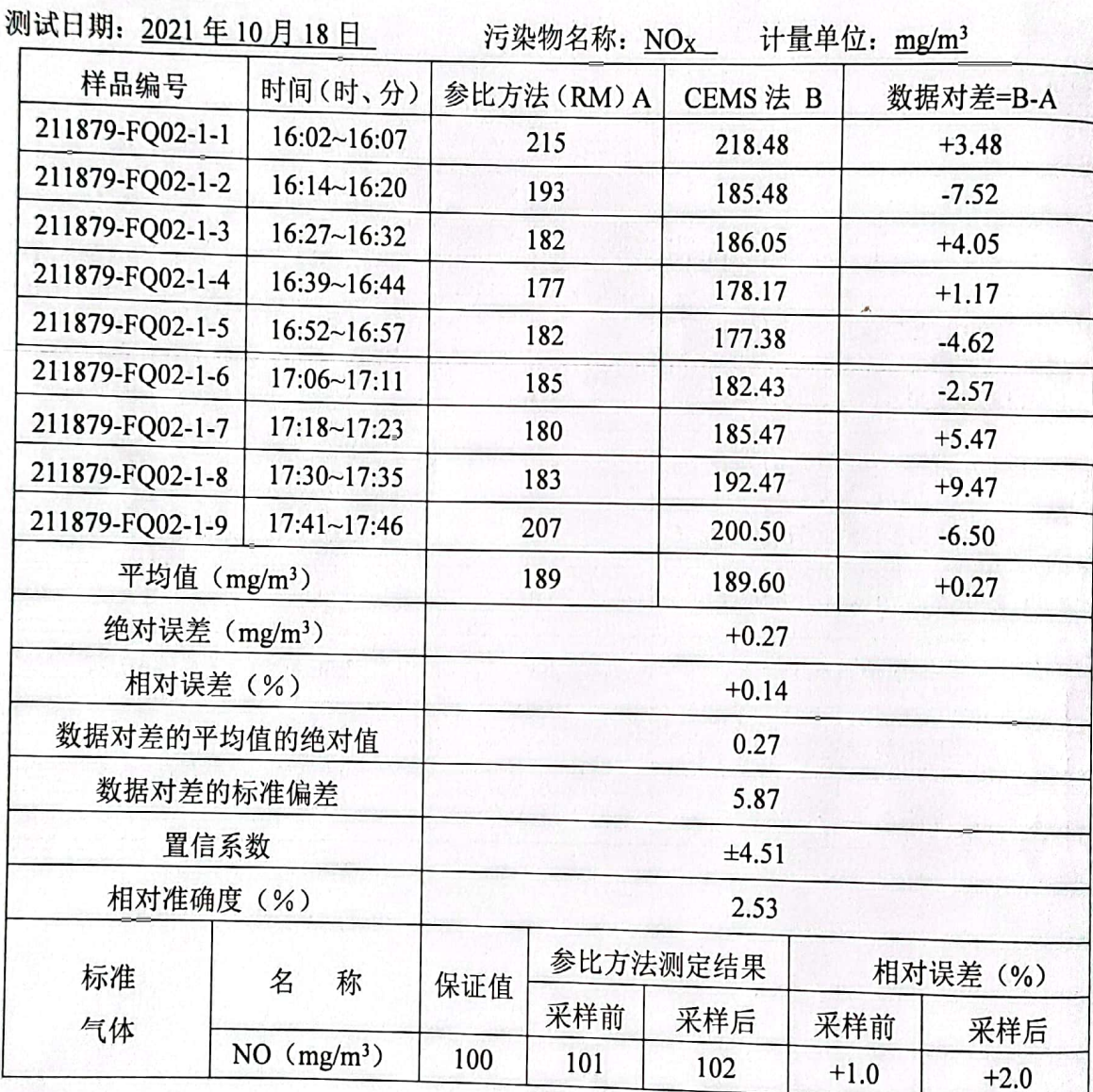

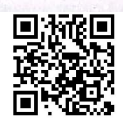

## 表 10 参比方法评估气态污染物 CEMS 相对误差/绝对误差报表

测试人员: 鲁加福、王庆林 CEMS 生产厂: 岛津仪器(苏州) 有限公司 测试位置: 云南罗平锌电股份有限公司 5 号燃煤锅炉烟囱排口在线监测点旁 CEMS 型号、编号: NSA-3090、H41835831074CS

测试地点: 云南罗平锌电股份有限公司 5 号燃煤锅炉烟囱排口

CEMS 原理: 非分散红外吸收法

参比方法仪器生产厂: 直岛崂山应用技术研究所 型号、编号: 崂应 3012H CQJL-187 原理: 定电位电解法

测试日期: 2021年10月18日 污染物名称: SO<sub>2</sub> 计量单位: mg/m<sup>3</sup>

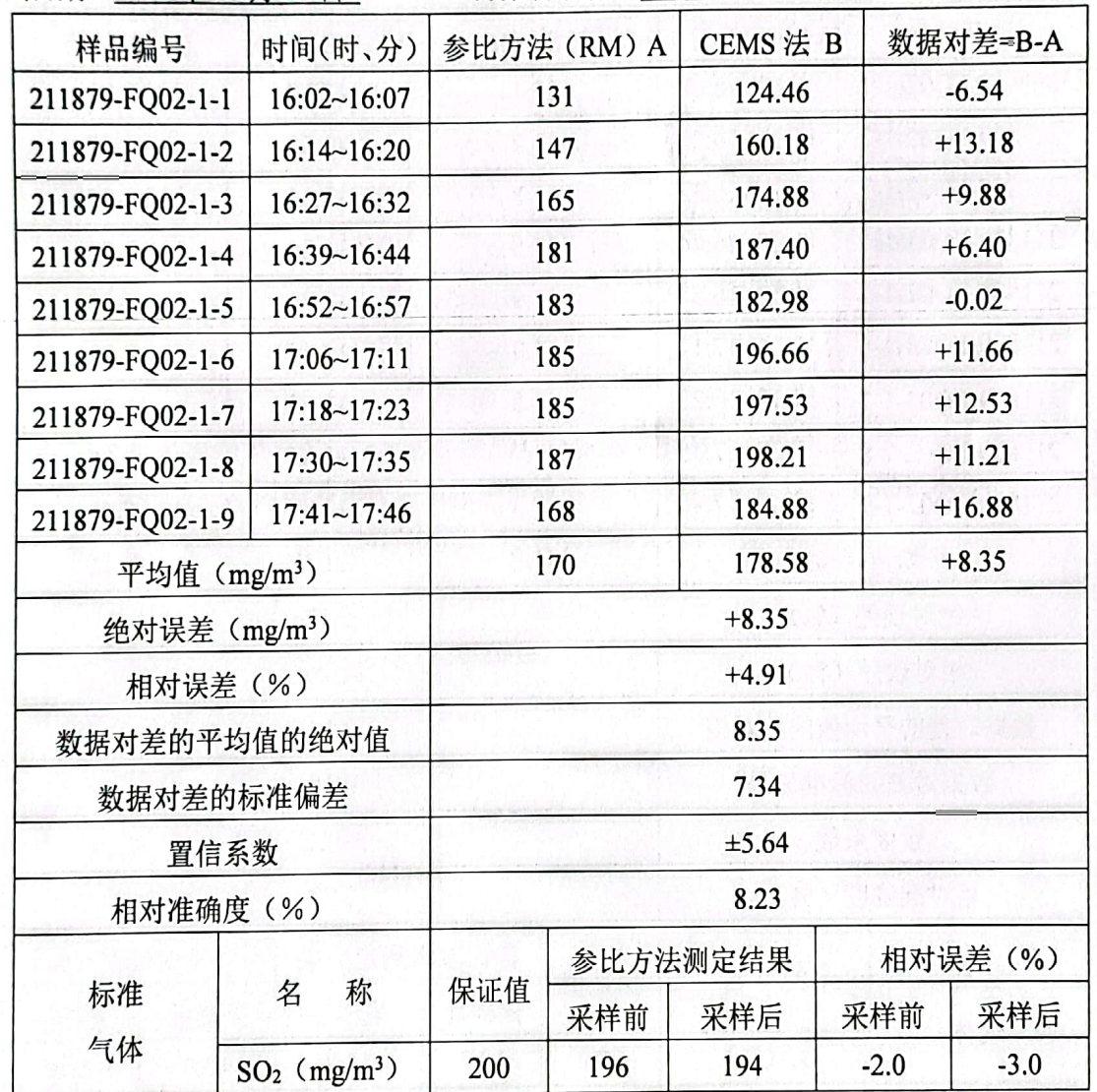

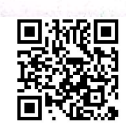

第12页共15页

表 11 参比方法评估气态污染物 CEMS 相对误差/绝对误差报表

测试人员: 王丛辉、张磊 CEMS生产厂: 岛津仪器(苏州)有限公司

测试位置: 云南罗平锌电股份有限公司5号燃煤锅炉烟囱排口在线监测点旁

CEMS 型号、编号: NSA-3090、H41835831074CS

测试地点: 云南罗平锌电股份有限公司5号燃煤锅炉烟囱排口

CEMS 原理: 电化学法

 $\begin{pmatrix} 1 \\ 1 \\ 2 \end{pmatrix}$ 

 $\frac{1}{2}$ 

参比方法仪器生产厂: <u>青岛崂山应用技术研究所</u> 型号、编号: <u>崂应 3012H CQJL-187</u> 原理: 定电位电解法

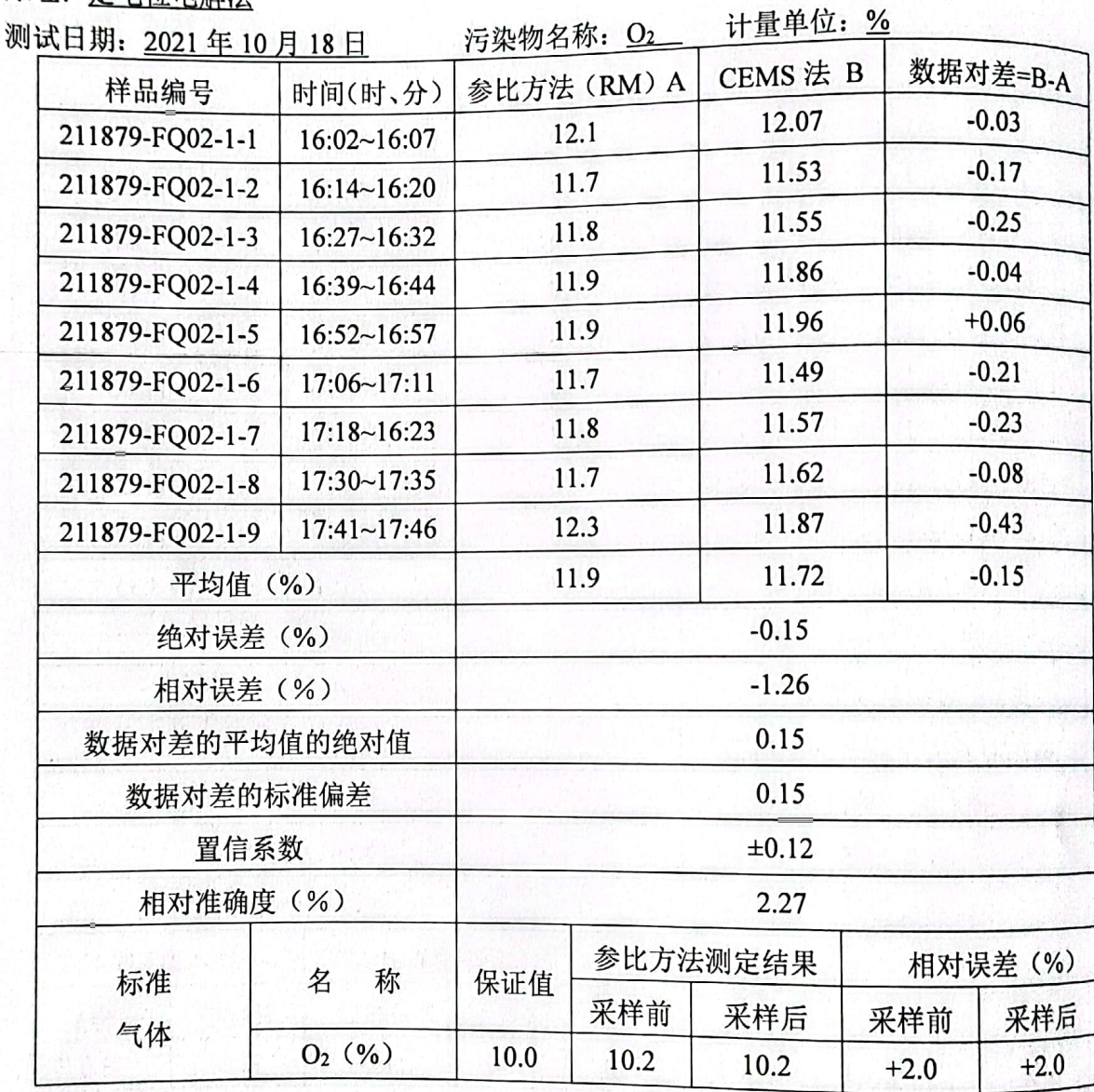

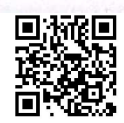

HU<sub>TT</sub>

ide.

6.固定污染源烟气 CEMS 比对监测结论(本结论不属于认证范围)

表12 4.3×62m回转窑与Φ6000mm×10多膛炉共用烟囱排口在线监测设备比对

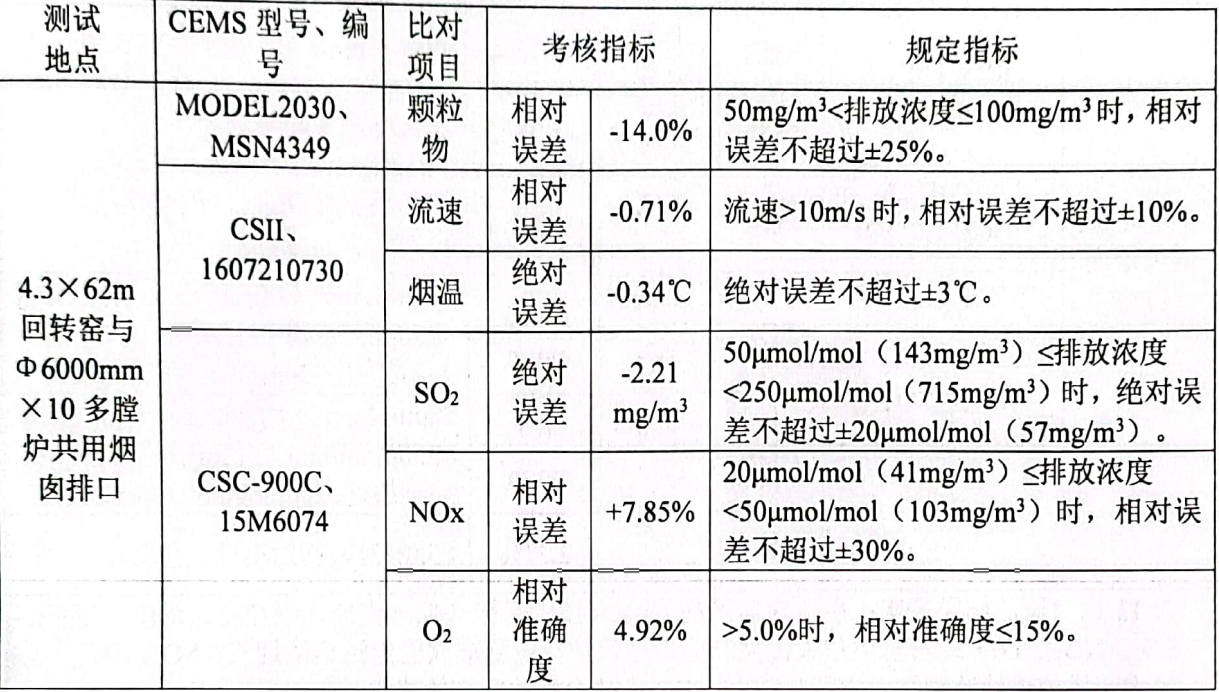

### 监测结果

表 12 比对监测结果表明: 所比对监测的 CEMS 技术指标(烟气流速、颗粒物、烟温、SO2、 NOx、O2)均符合中华人民共和国环境保护行业标准《固定污染源烟气(SO2、NOx、颗粒物) 排放连续监测技术规范》HJ75-2017 标准中相关项目的要求。

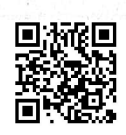

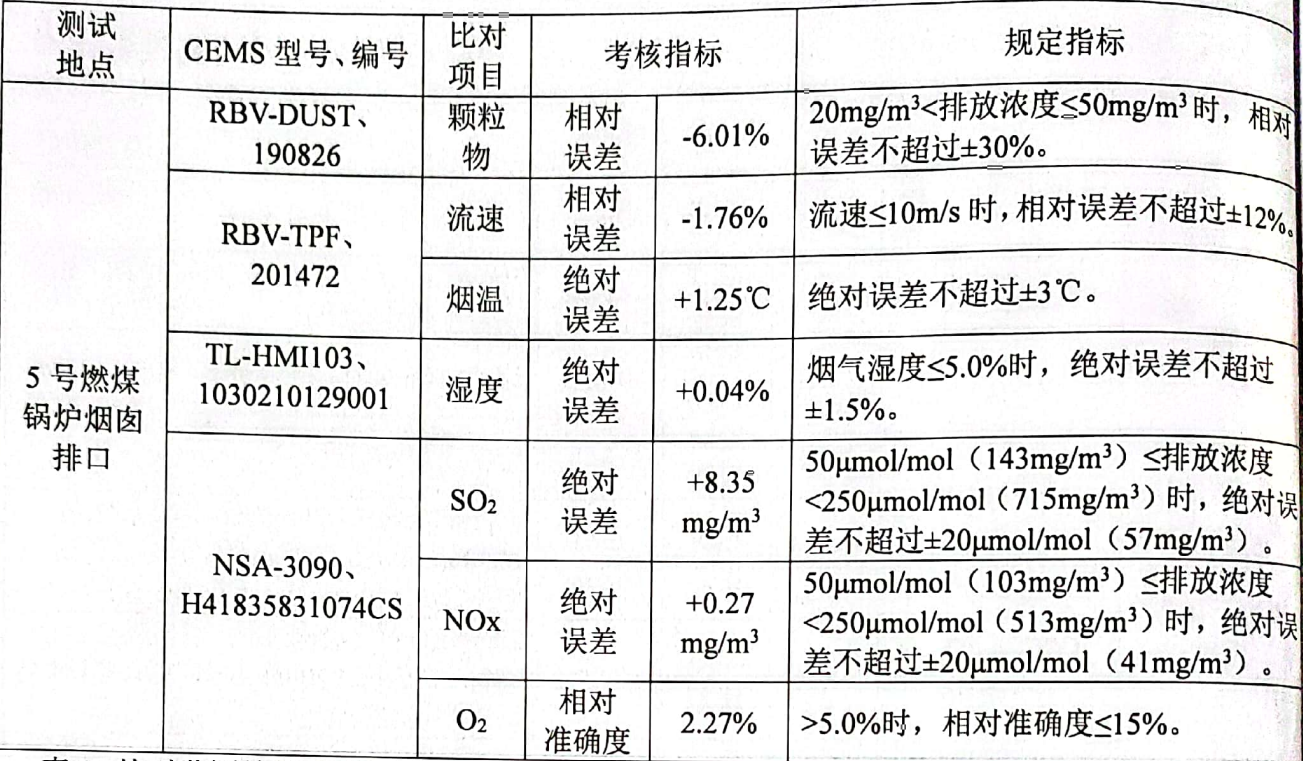

表 13 5号燃煤锅炉烟囱排口在线监测设备比对监测结果

表 13 比对监测结果表明: 所比对监测的 CEMS 技术指标(烟气流速、颗粒物、烟温、湿度、 SO<sub>2</sub>、NO<sub>x</sub>、O<sub>2</sub>)均符合中华人民共和国环境保护行业标准《固定污染源烟气(SO<sub>2</sub>、NO<sub>x</sub>、颗 粒物)排放连续监测技术规范》HJ75-2017标准中相关项目的要求。

#### 7.委托单位信息

#### 表 14 委托单位信息

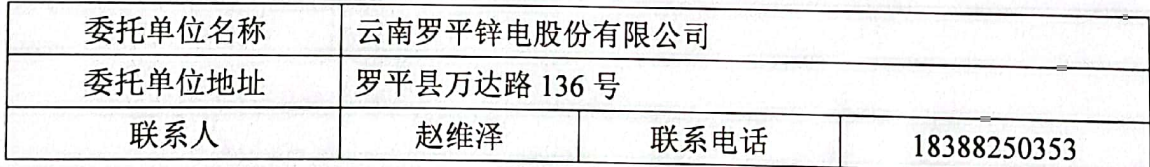

#### 8.附件

云南尘清环境监测有限公司"云尘检字[2021]-1879 号"检测报告

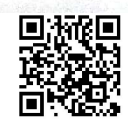

EA.

(此页无检测数据)

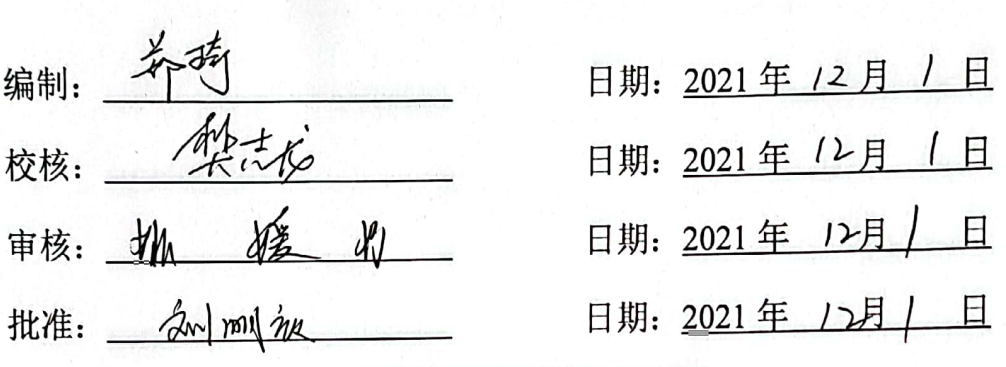

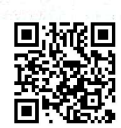

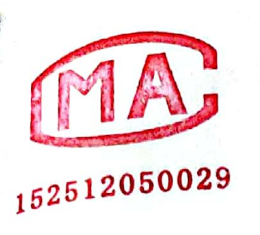

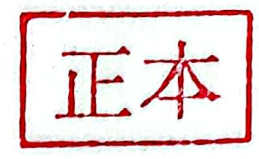

**Ax WALLER RS** 

## 检测报告

云尘检字[2021]-1879 号

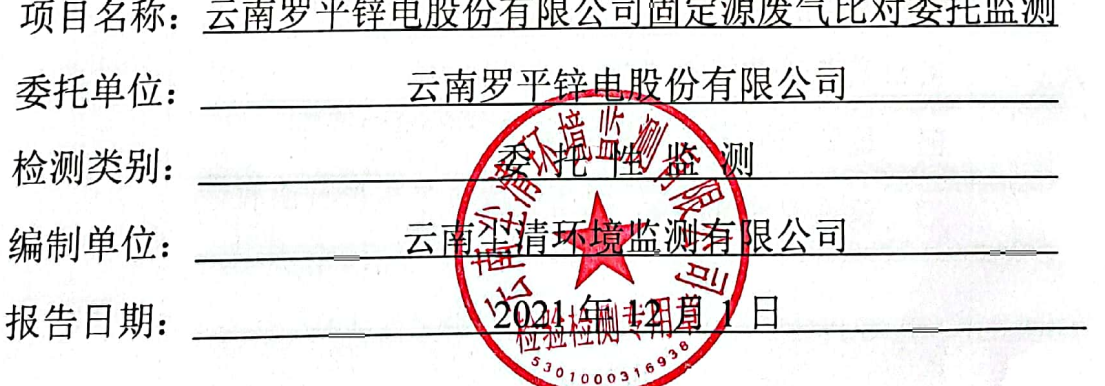

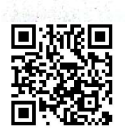

Ś

## 明 声

1、本报告无" D 章"、"云南尘清环境监测有限公司检验检测专用章"、 "正本"章和"云南尘清环境监测有限公司检验检测专用章"骑缝无效。

2、未经本机构批准, 不得复制报告; 复制报告需全文复印, 复印未重新 加盖"云南尘清环境监测有限公司检验检测专用章"和"云南尘清环境监测有限 公司检验检测专用章"骑缝无效。

3、报告无编制人、校核人、审核人、批准人四人签名无效。

4、报告涂改无效。

5、对分析测试报告若有异议, 务请收到报告之日起十五日内向本公司申 请复检, 逾期不申请的, 视为认可本检测报告。

6、来样委托分析测试、检测条件不能复现或工况波动大的样品,其检验 检测数据、结果仅证明样品所检验检测项目的符合性情况。

7、未经本公司书面批准,本报告及数据不得用于商业宣传,违者必究。

联系电话及传真: (0871) 68604079

质量投诉电话及传真: (0871) 68604079

邮政编码: 650302

实验室及实验室地址:

☑ 昆钢实验室 昆明市安宁市昆钢钢海路

滇西检测中心 大理州大理市下关镇打渔村  $\Box$ 

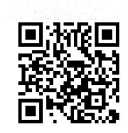

## 云南尘清环境监测有限公司

#### 第1页共4页

## 1.样品情况

表1 样品基本情况

| 被监测<br>单位名称  | 云南罗平锌电股份有限公司                                                                                         |           |      |            |  |  |
|--------------|----------------------------------------------------------------------------------------------------|-----------|------|------------|--|--|
| 采样地点         | 有组织废气 2 个点: 4.3×62m 回转窑与Φ6000mm×10<br>自行采样<br>采样方式<br>多膛炉共用烟囱排口(FQ01#), 5号燃煤锅炉烟囱排<br>$\Box$ (FQ02#). |           |      |            |  |  |
| 保存方式         | 颗粒物常温保存;烟气参数、二氧化硫、氮氧化物、含氧量现场监测。                                                                      |           |      |            |  |  |
| 样品类型         | 有组织废气                                                                                                | 样品数量      | 12个样 |            |  |  |
| 样品接收<br>状态描述 | 采样点 FQ01#滤筒呈灰色、采样点 FQ02#滤筒呈浅黄色, 用自封袋装, 样品包<br>装完好、标识清晰。                                              |           |      |            |  |  |
| 采样人          | 邵宏斌、李家飞、<br>王庆林、鲁加福                                                                                  | 现场采样/监测日期 |      | 2021/10/18 |  |  |
| 送样人          | 鲁加福                                                                                                  | 接样日期      |      | 2021/10/23 |  |  |
| 接样人          | 付艳芳                                                                                                  | 样品检测日期    |      | 2021/10/25 |  |  |

## 2.检测实验室、检测项目、检测方法、设备和人员

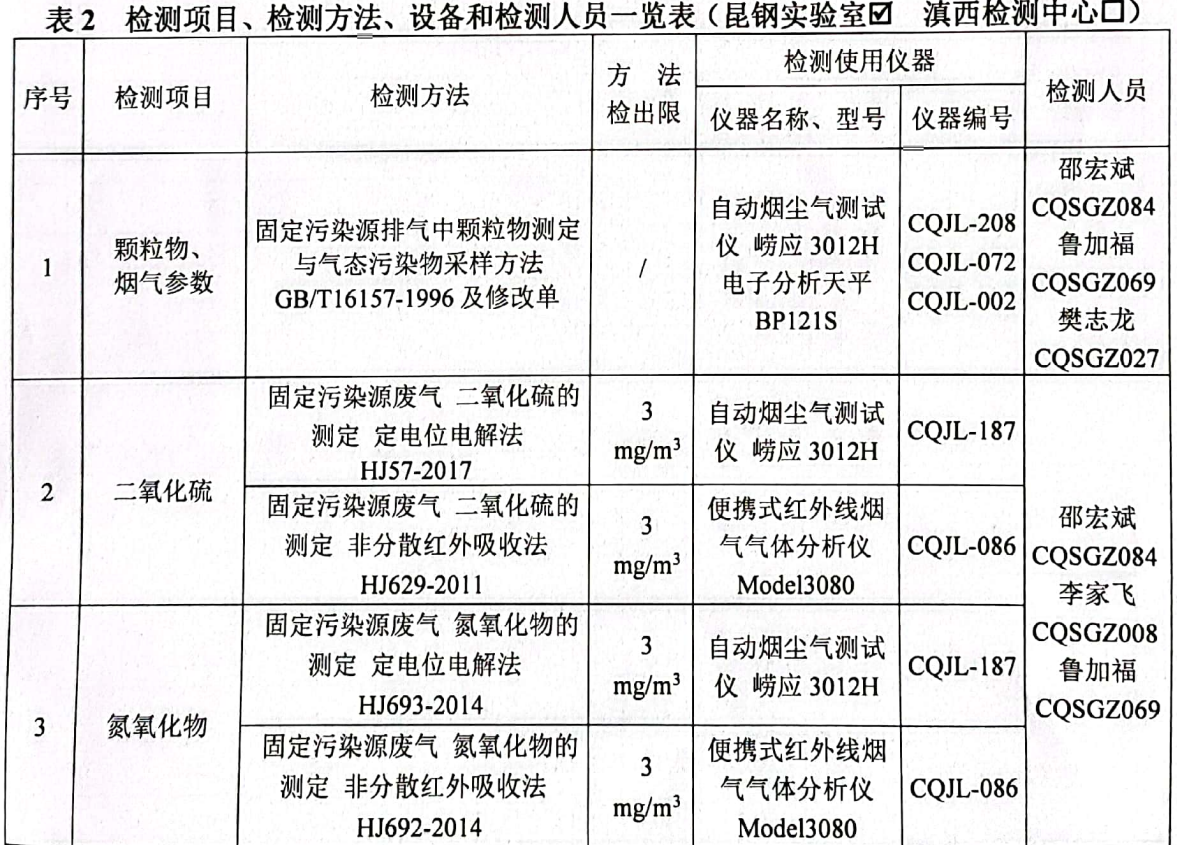

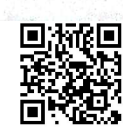

有限

۹ ś  $\mathfrak{t}$ **HMI** 

 $\frac{1}{2}$ 

## 3.检测结果

FRANKLIN

表 3 4.3×62m 回转窑与Φ6000mm×10 多膛炉共用烟囱排口废气检测结果

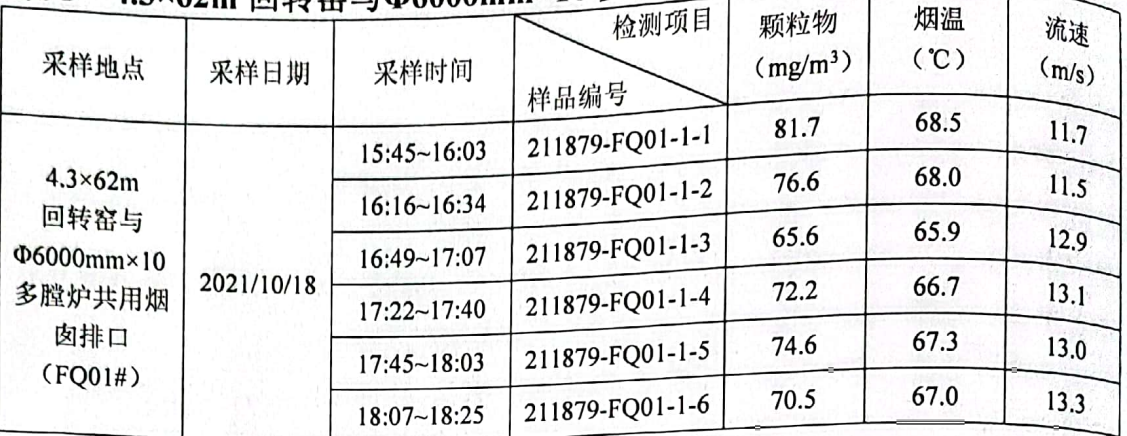

## 表 5 4.3×62m 回转窑与Φ6000mm×10 多膛炉共用烟囱排口废气监测结果

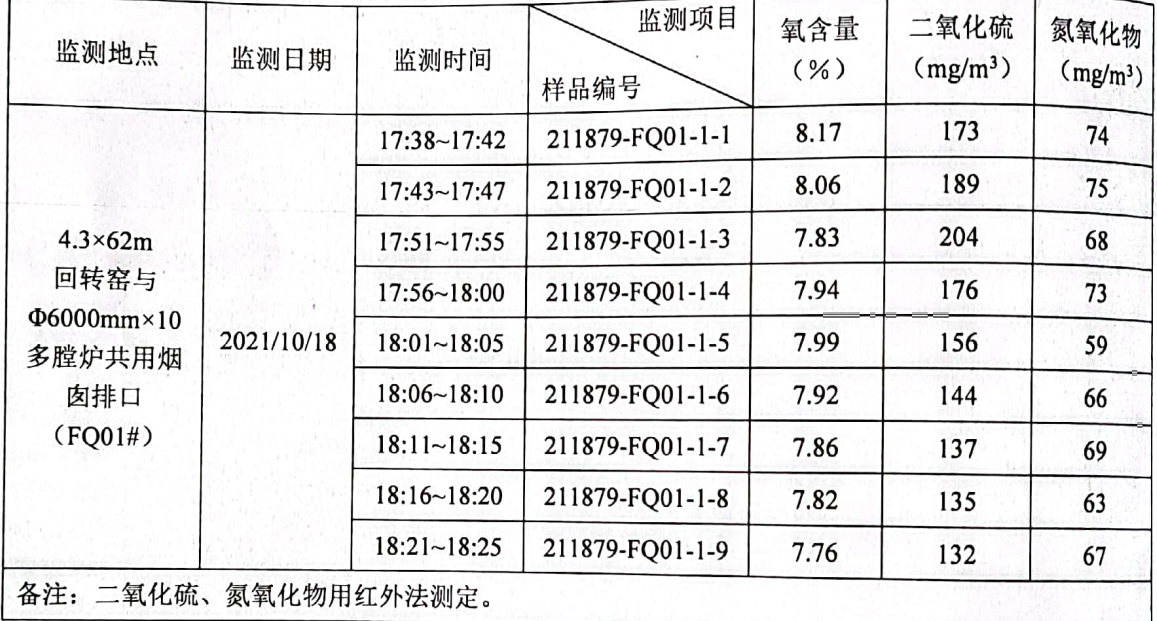

#### 表6 5号燃煤锅炉烟囱排口废气检测结果

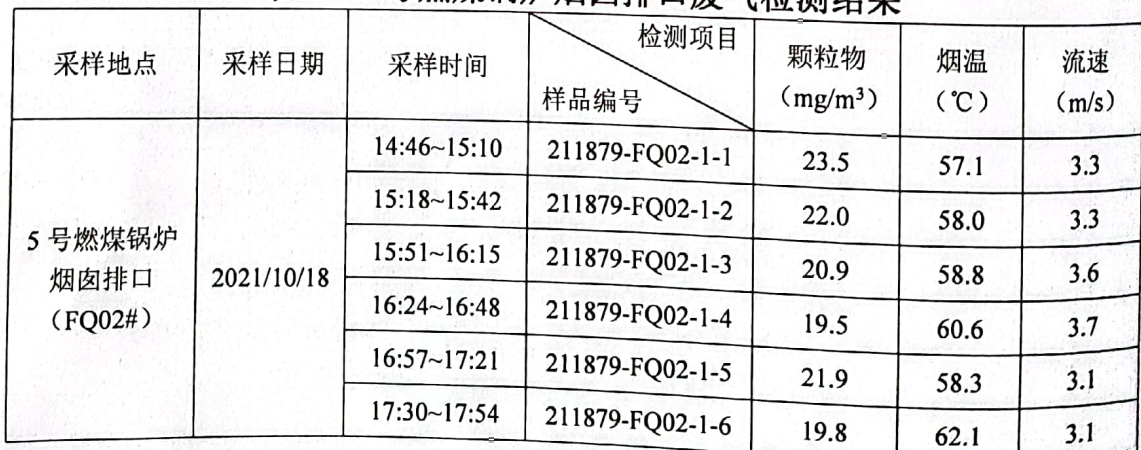

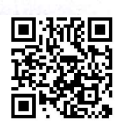

云南尘清环境监测有限公司

第3页共4页

Jilly July

限公司<br>5 号燃煤锅炉烟囱排口废气检测结果废气监测结果 表7

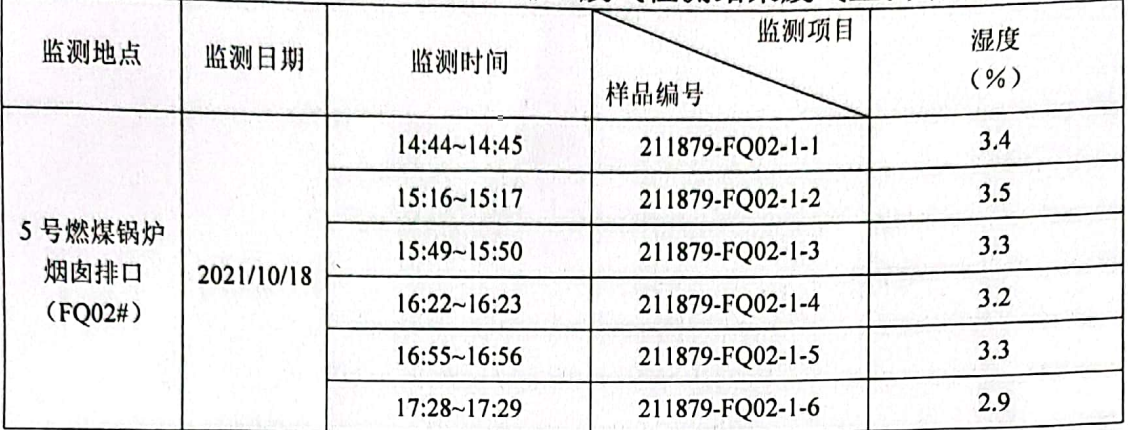

#### 表 6 5号燃煤锅炉烟囱排口废气监测结果

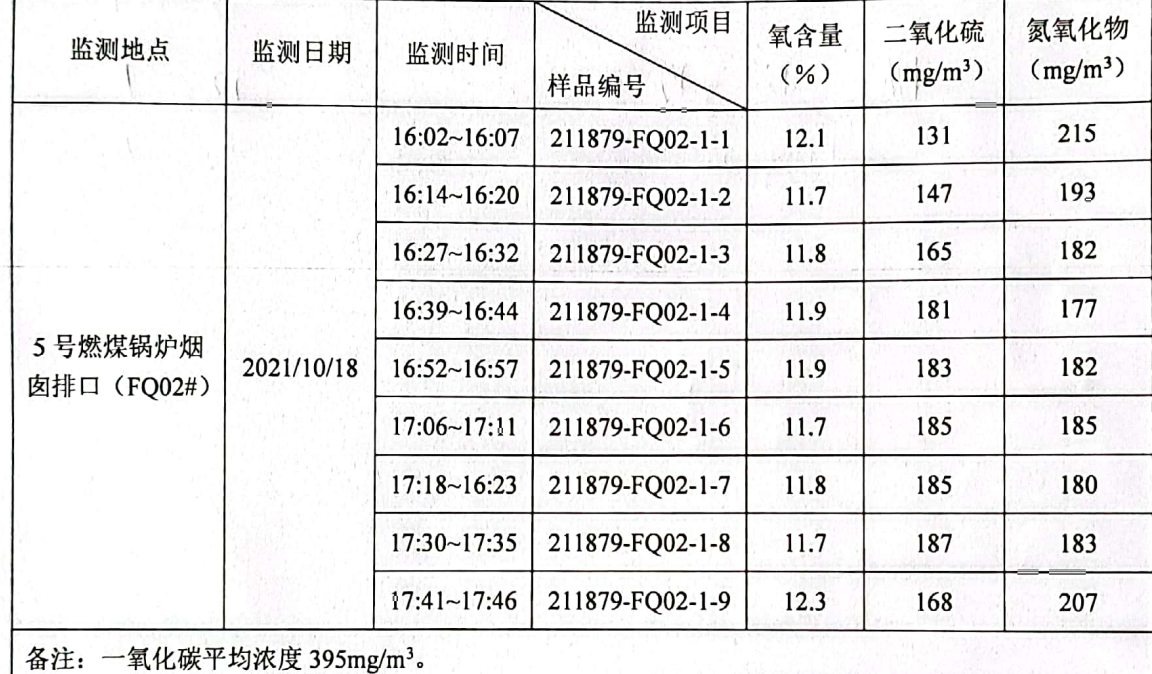

4.委托单位信息

表 7 委托单位信息

| 云南罗平锌电股份有限公司<br>委托单位名称 |              |      |             |  |  |
|------------------------|--------------|------|-------------|--|--|
| 委托单位地址                 | 罗平县万达路 136 号 |      |             |  |  |
| 联系人                    | 赵维泽          | 联系电话 | 18388250353 |  |  |